## SAP ABAP table CACS S OASET RT {FOA: Runtime Data Assignment Set}

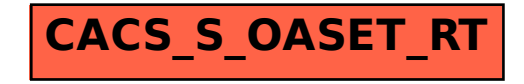